## $M2$  **EZCAST**  $\qquad$ ,

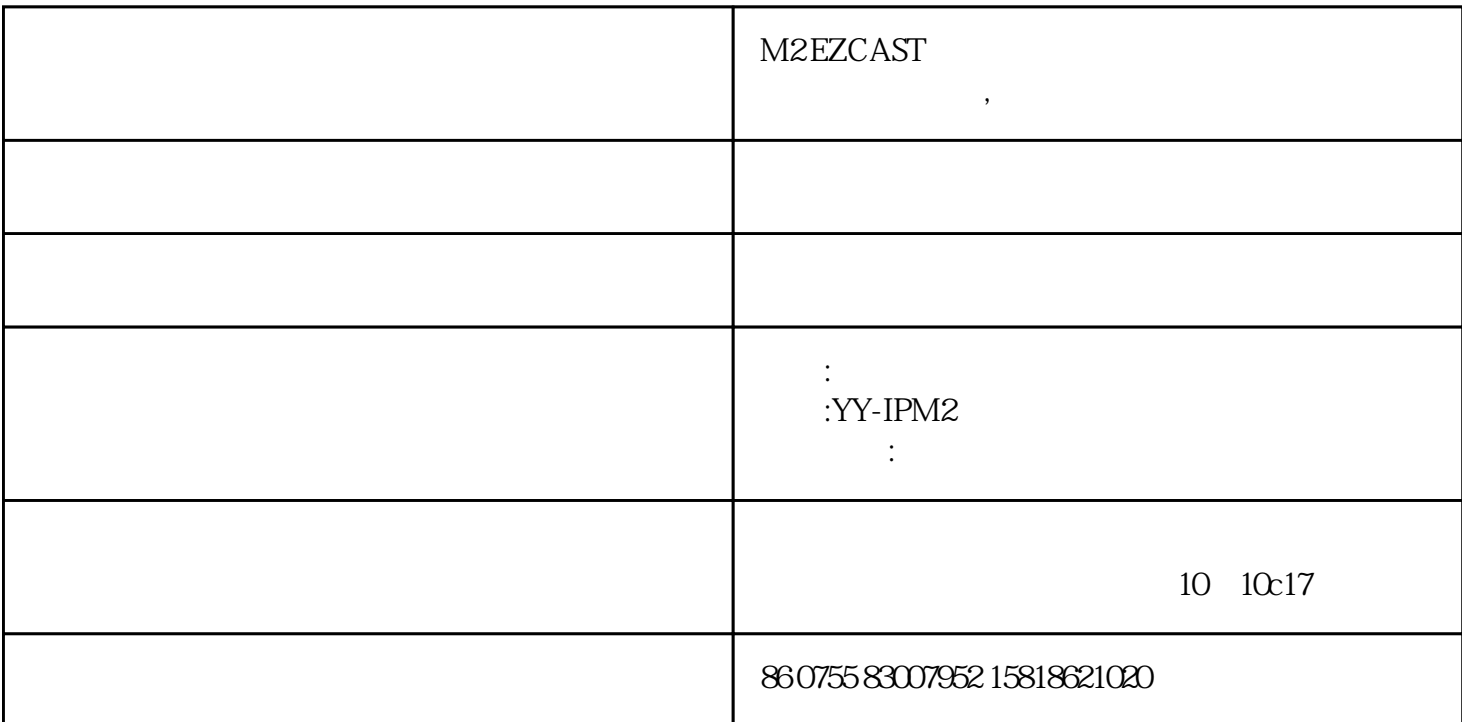

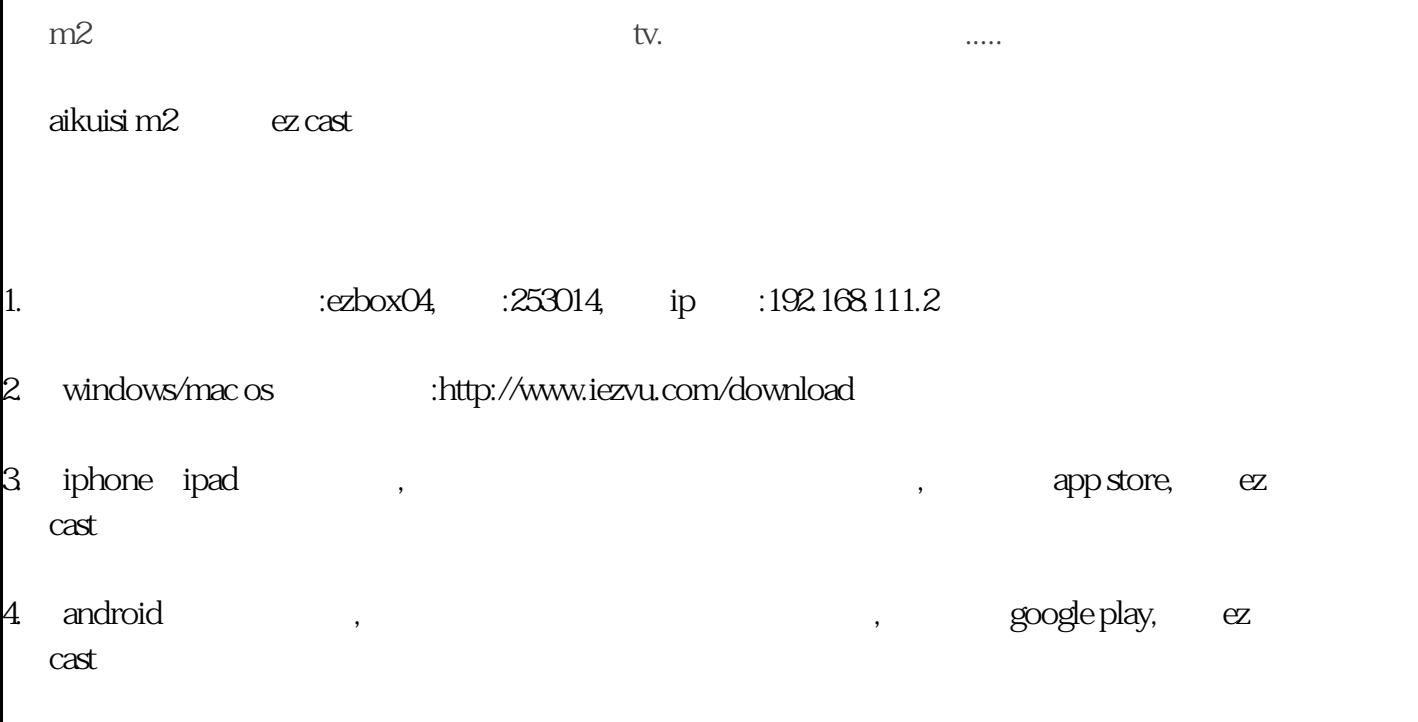

dlna

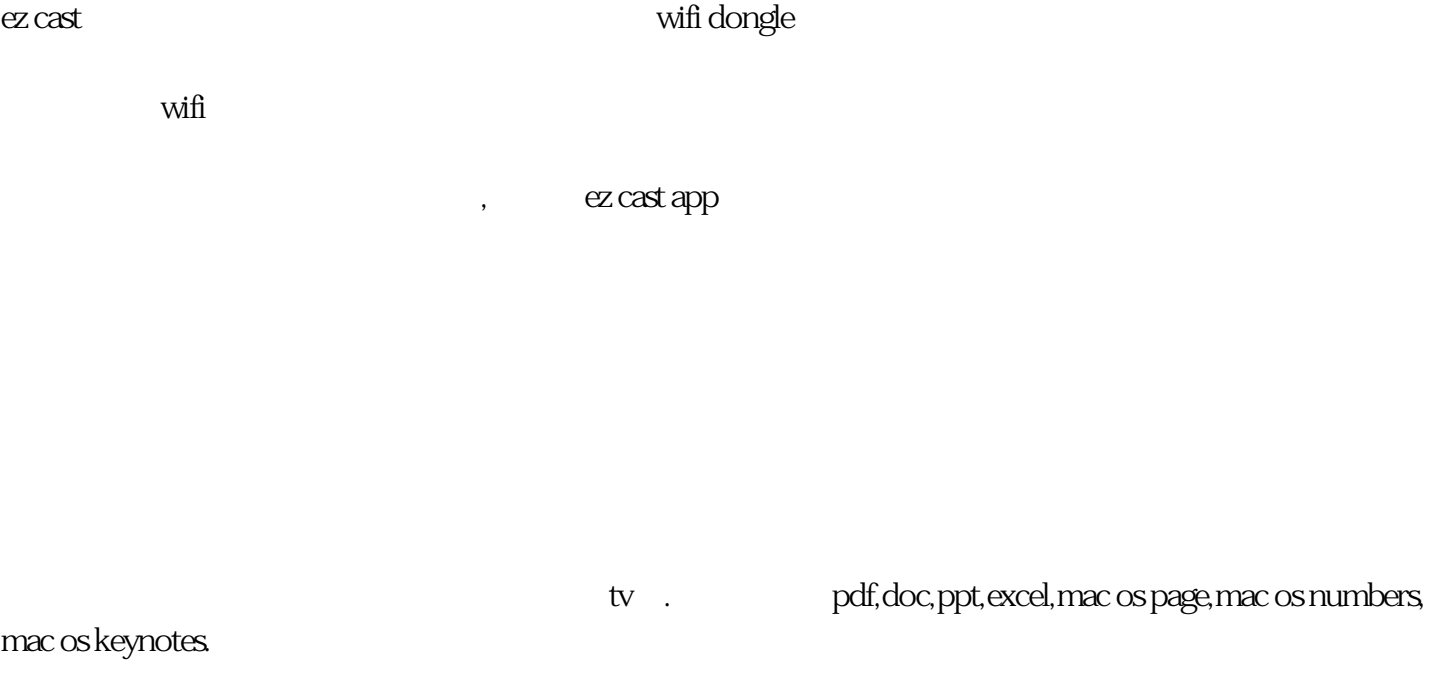

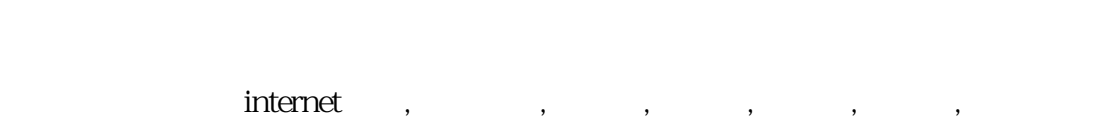

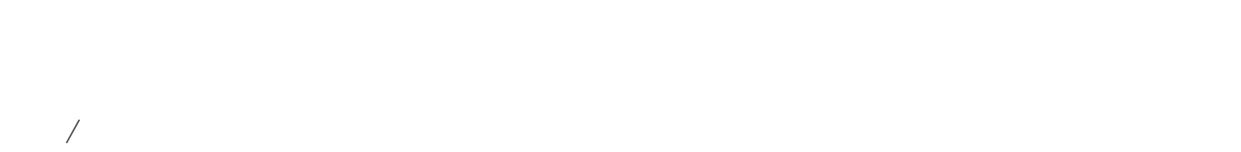

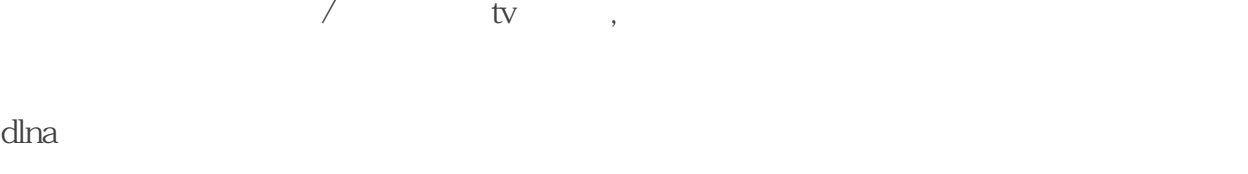

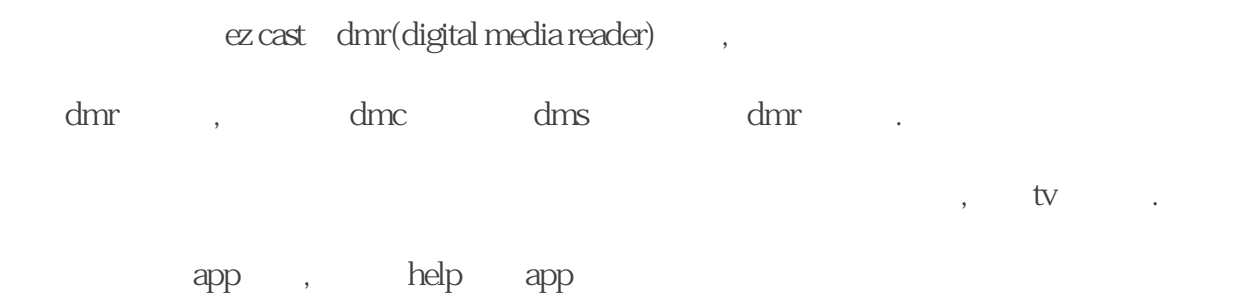

## ez air

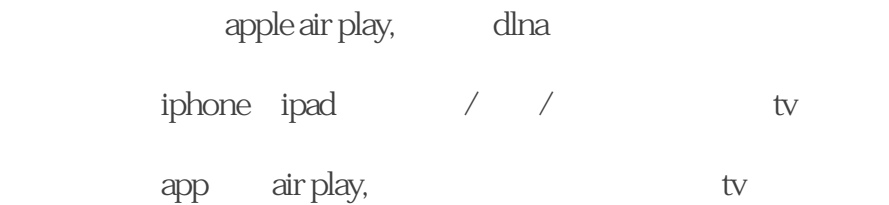

setting

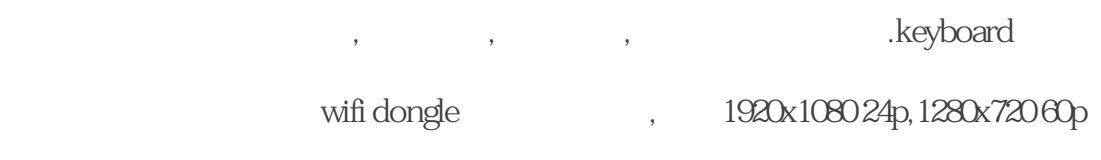

 $\mathcal{L}_{\mathcal{L}}$ 

 $\mathcal{A}=\mathcal{A}$ 

wifi dongle

windows 7

 $\colon$  usb

 $YY$ -IPM2, The HDMI

 $\frac{1}{\sqrt{2\pi}}$ ,